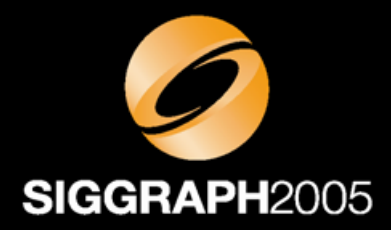

#### **Cloth Simulation on the GPU Cloth Simulation on the GPU**

Cyril Zeller NVIDIA Corporation

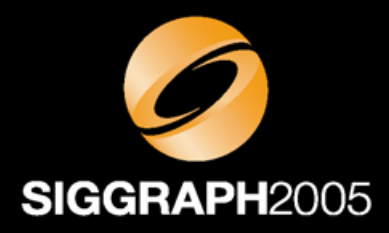

#### **Overview Overview**

- A method to simulate cloth on any GPU supporting Shader Model 3 (Quadro FX 4500, 4400, 3400, 1400, 540, GeForce 6 and above)
	- $\mathcal{A}=\mathcal{A}$  , where  $\mathcal{A}=\mathcal{A}$  Takes advantage of the massive parallel computation horsepower of GPUs
	- Geared toward performance and visual realism, not physical accuracy
	- **Hart Committee**  $-$  Suitable to 3D games and virtual reality systems

#### **Outline Outline**

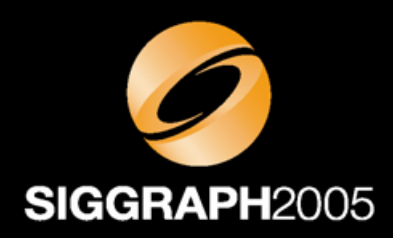

- $\bullet$ • Demo
- Algorithm outline
- GPU implementation

#### **Demo**

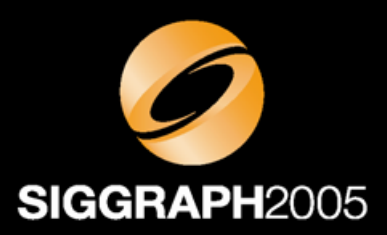

#### • Available at

http://download.developer.nvidia.com/developer/SDK/ Individual\_Samples/samples.html#Cloth

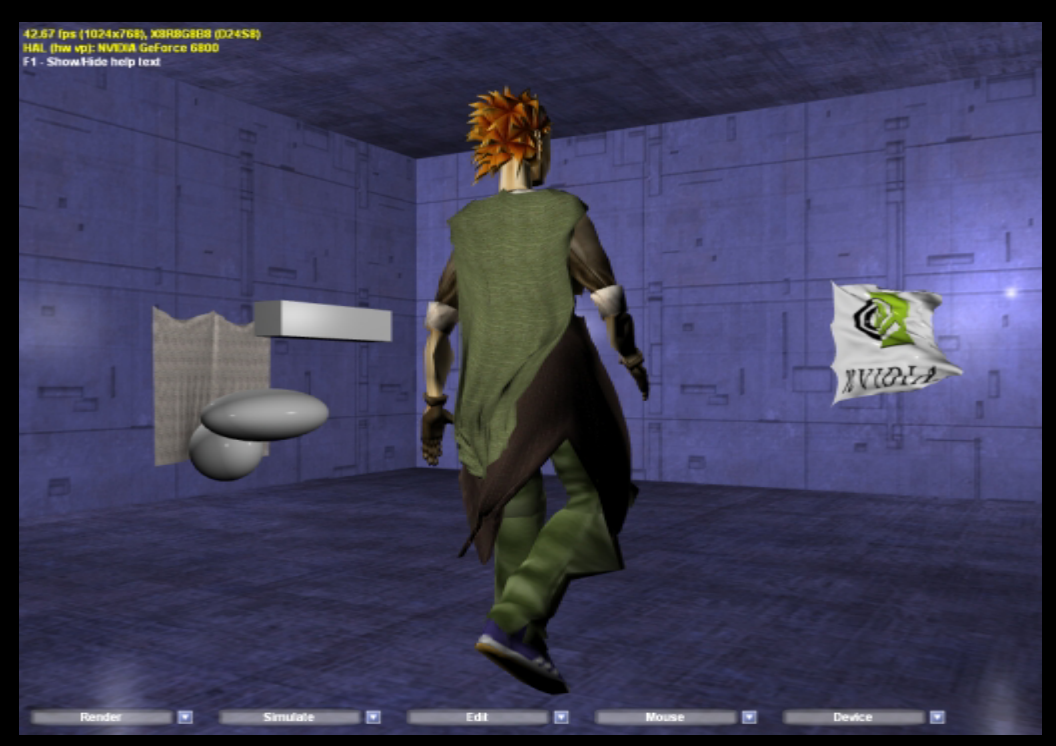

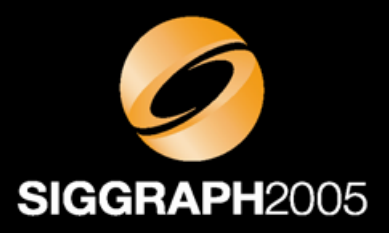

# **Cloth as a Set of Particles Cloth as a Set of Particles**

- $\bullet$  Each particle is subject to:
	- $\mathcal{A}=\mathcal{A}$  , where  $\mathcal{A}=\mathcal{A}$ A force (gravity, wind, drag, etc.)
	- Various constraints:
		- To maintain overall shape (springs)
		- To prevent interpenetration with the environment
- Constraints are resolved by relaxation
- CPU version successfully used in games: Jakobsen, T. "Advanced character physics", *GDC 01*

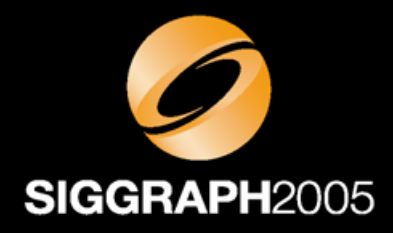

#### **Force**

- Verlet integration:
	- $P(t + \Delta t) = P(t) + k (P(t) P(t \Delta t)) + \Delta t^2 F(t)$ 
		- Δt: simulation time step
		- P(t): particle position
		- F(t): force
		- k: damping coefficient
- $\bullet$  No force applied to fixed or user-moved particles

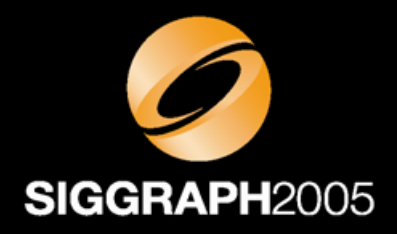

# **Spring Constraints Spring Constraints**

• Particles are linked by springs:

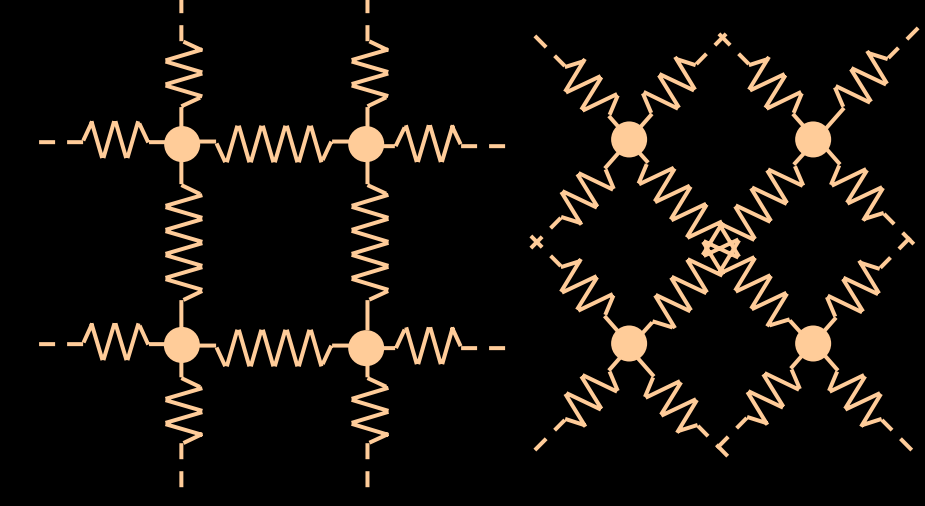

Shear springs Structural springs

• A spring is simulated as a distance constraint between two particles

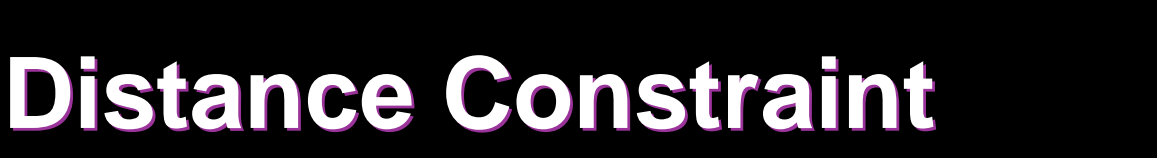

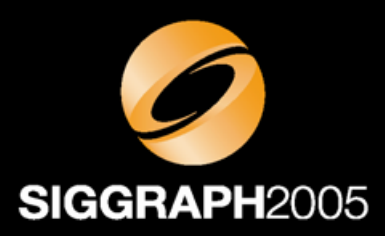

- A distance constraint between two particles is enforced by moving them away or towards each other:
	- $-$  If both particles are free:

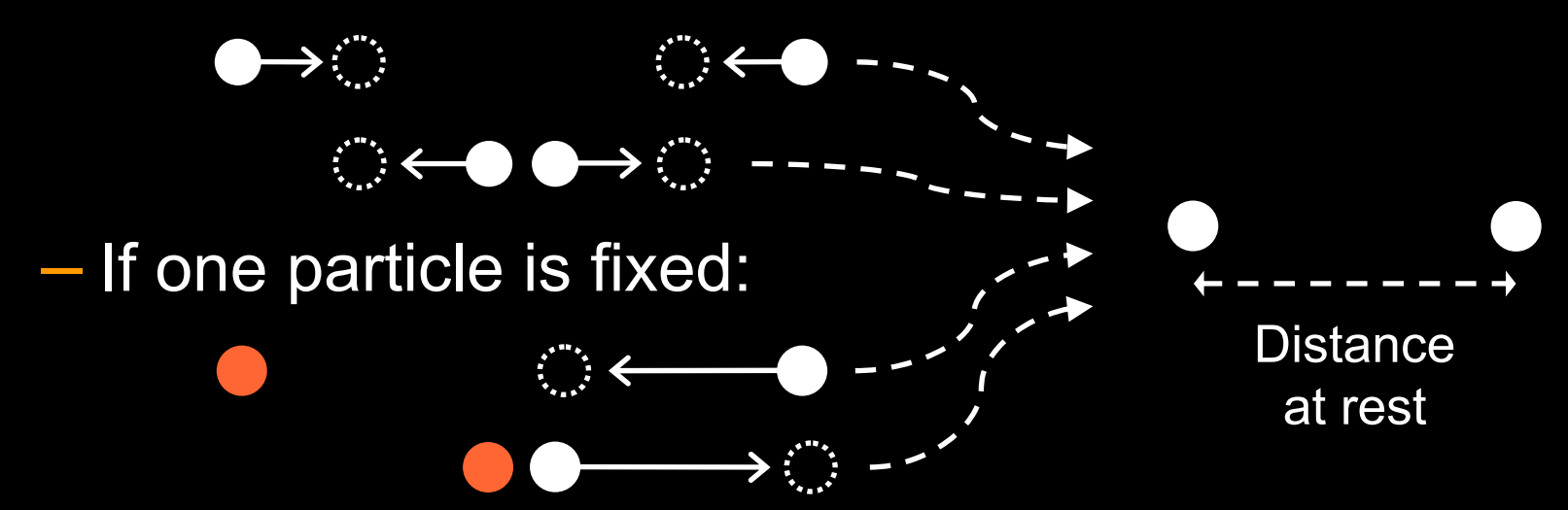

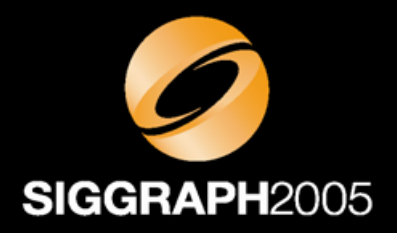

#### **Collision Constraints Collision Constraints**

- The environment is defined as a set of collision objects (planes, spheres, boxes, ellipsoids)
- A collision constraint between a particle and a collision object is enforced by moving the particle outside the object:

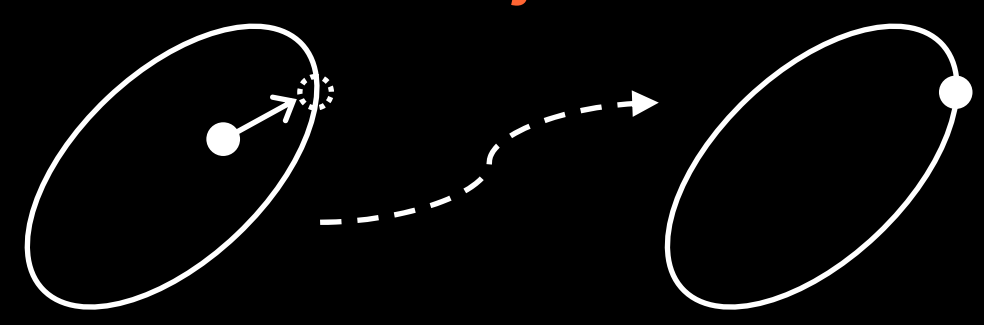

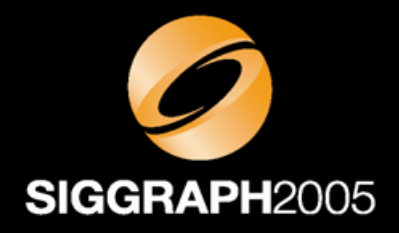

# **Algorithm Outline Algorithm Outline**

- For every simulation time step:
	- $\mathcal{A}=\mathcal{A}$  , where  $\mathcal{A}=\mathcal{A}$  For every particle that isn't fixed or user-moved:
		- Apply force
	- **Hart Committee** — For every relaxation step:
		- For every spring constraint:
			- Enforce distance constraint
		- For every particle:
			- For every collision object:
				- ›If the particle is inside, move it outside

#### **GPU Implementation GPU Implementation Overview Overview**

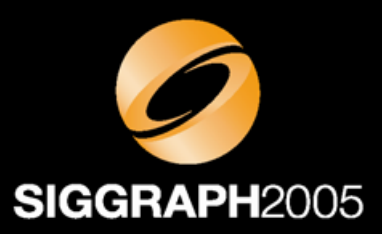

- The particle positions and normals are stored into floating-point textures
- The CPU never reads back these textures!
- At every frame:
	- $\mathcal{A}=\mathcal{A}$  , where  $\mathcal{A}=\mathcal{A}$  GPU simulation: Update the position and normal textures
	- **Hart Communication**  GPU rendering: Render using vertex texture fetch (available on Shader Model 3.0 and above)

# **GPU Simulation: Updating GPU Simulation: Updating the Position Texture the Position Texture**

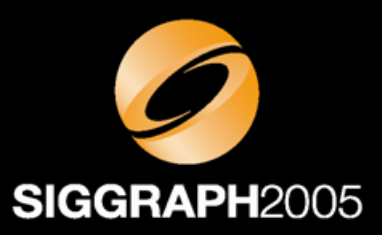

- Two textures are required: Current and New
- Positions get updated through a series of draw calls
- Each draw call is of the form:
	- $\mathcal{L}_{\mathcal{A}}$  $-$  Set the appropriate pixel shader
	- Set New as the render target
	- $\mathcal{L}_{\mathcal{A}}$  $-$  Draw a quad covering the entire render target
	- $\mathcal{L}_{\mathcal{A}}$ Swap Current and New

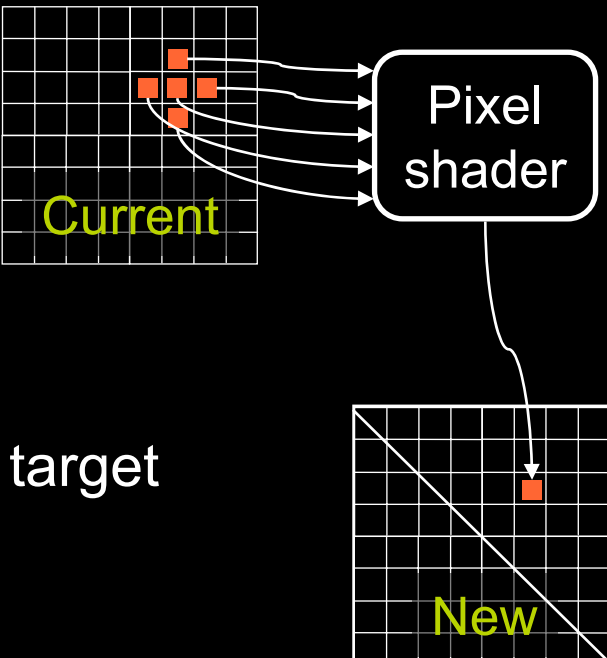

#### **GPU Simulation: Force GPU Simulation: Force**

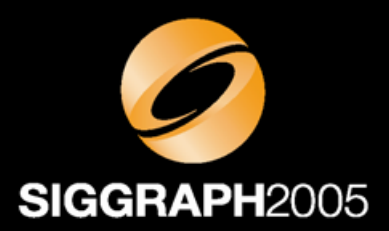

- One draw call
- Verlet integration requires three textures:

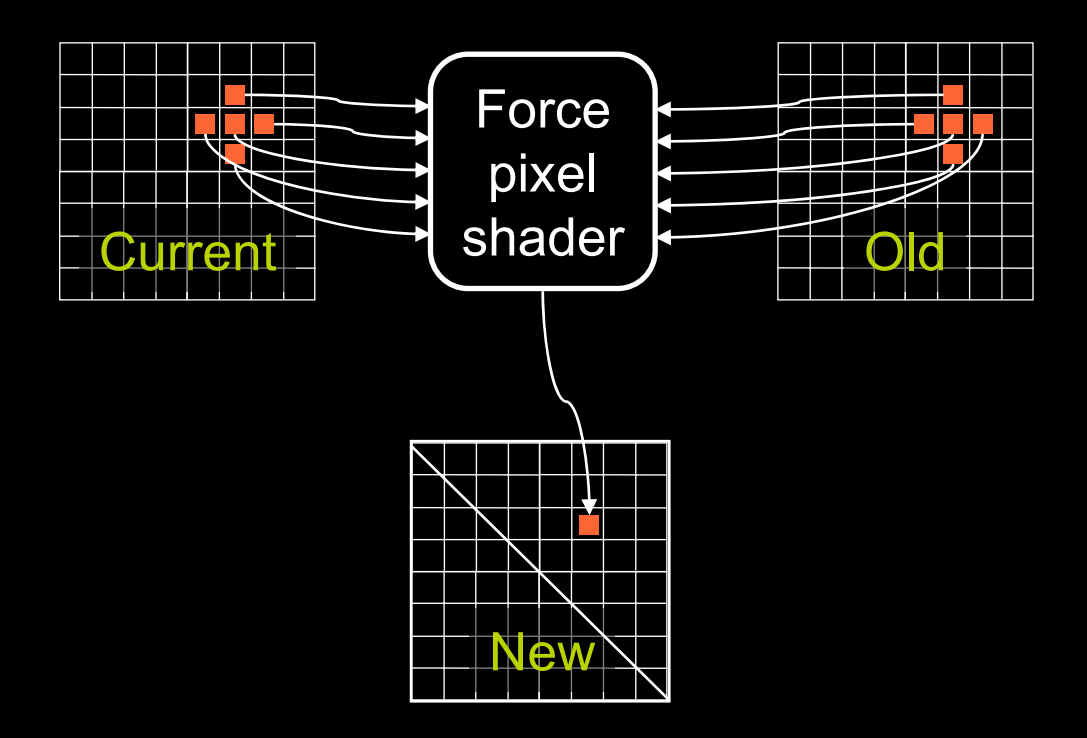

# **GPU Simulation: Spring GPU Simulation: Spring Constraints Constraints**

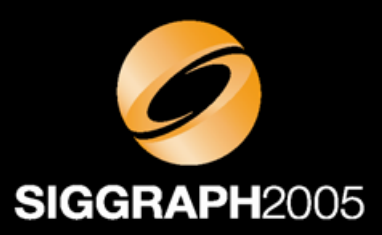

- $\bullet$  Interdependent constraints must be enforced sequentially for the relaxation to converge
- So constraints are divided into 8 groups of independent constraints
- One draw call per group

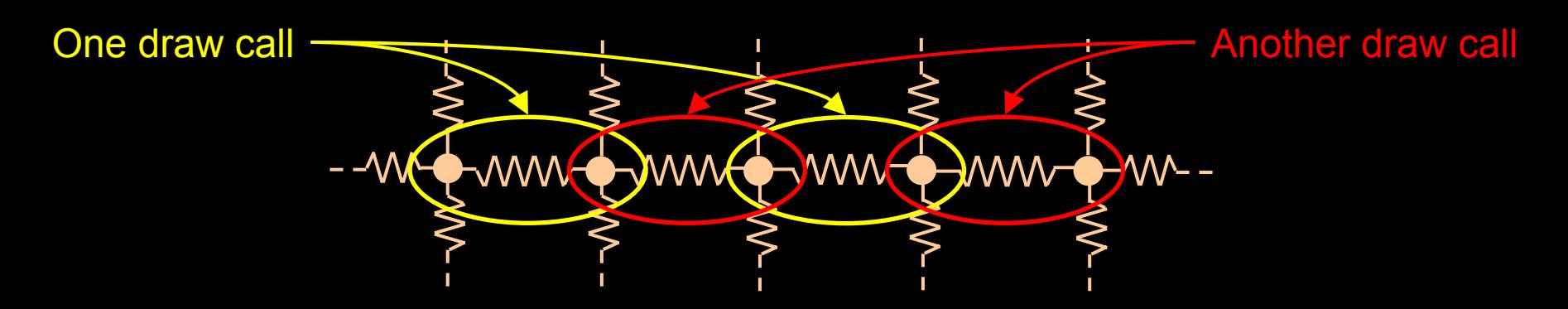

# **GPU Simulation: Spring GPU Simulation: Spring Constraints Constraints**

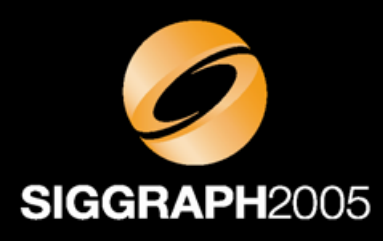

 $\bigcirc$  4 draw calls for the structural springs:

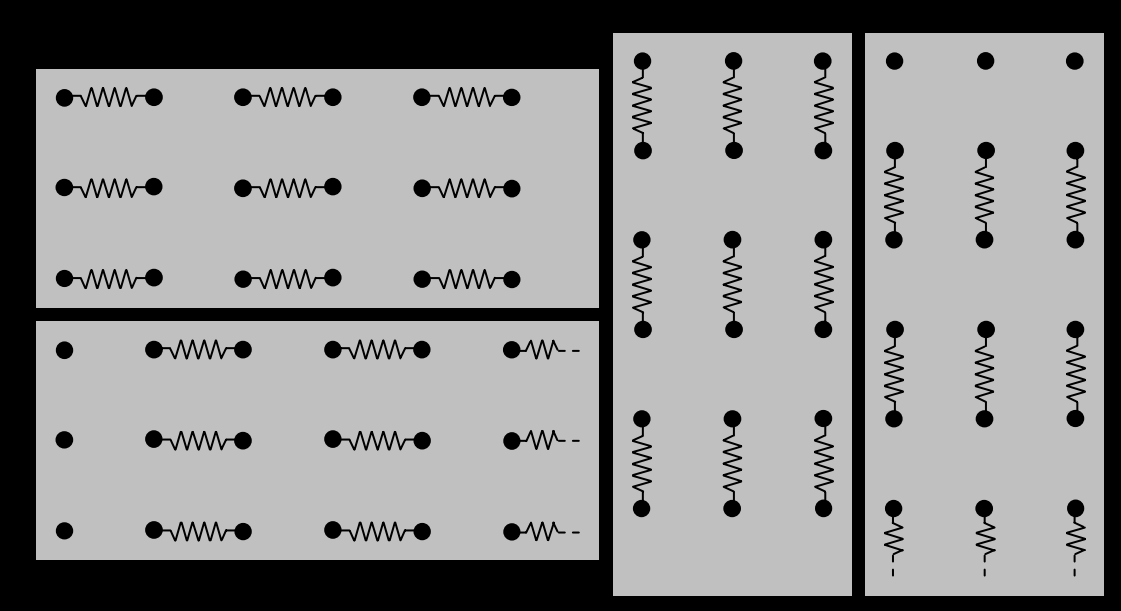

#### $\bullet$ 4 draw calls for the shear springs:

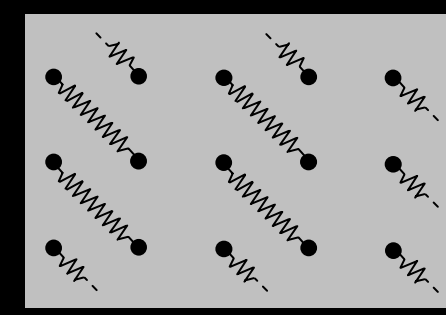

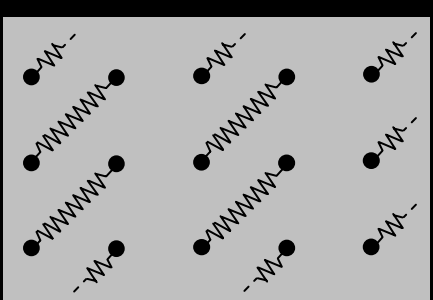

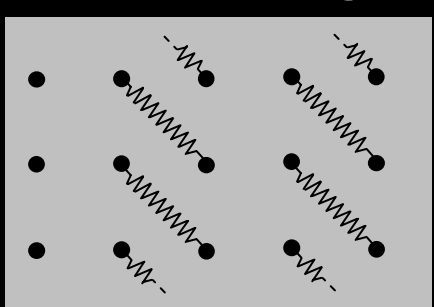

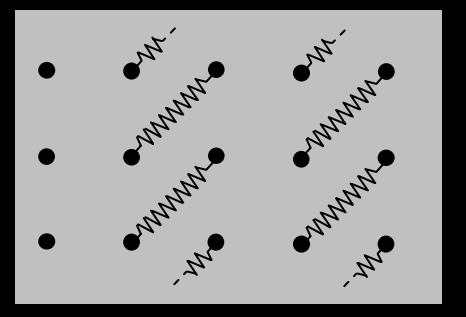

## **GPU Simulation: Collision GPU Simulation: Collision Constraints Constraints**

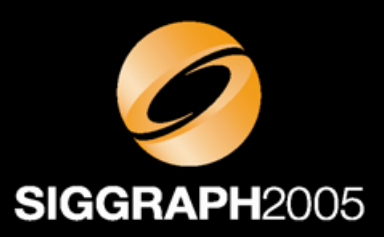

- One draw call
- The parameters of each collision object (center, dimension) are stored into 1Dtextures:
	- $\mathcal{A}=\mathcal{A}$  , where  $\mathcal{A}=\mathcal{A}$ One texture per geometric type
	- **Hart Committee**  Textures are necessary for looping through the collision objects since Shader Model 3.0 does not support indexing of constant registers

# **GPU Simulation: Cloth GPU Simulation: Cloth Cutting Cutting**

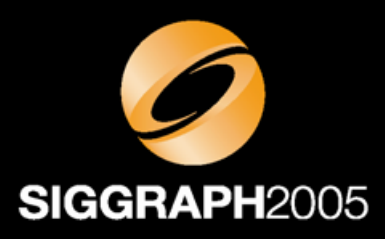

- In cut mode each mouse motion defines a cutter triangle
- A pixel shader intersects the cutter with each cloth triangle
- The result is read back to the CPU and cut triangles and springs are removed

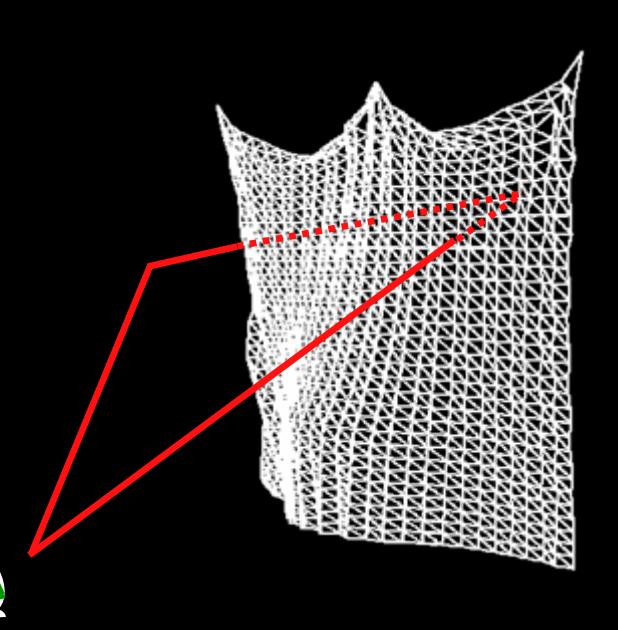

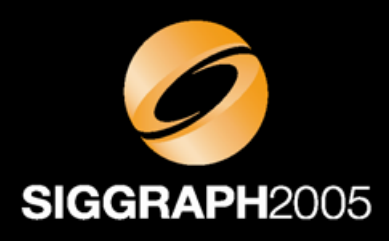

# **Cloth with a Generic Shape Cloth with a Generic Shape**

- $\bullet$  Non-rectangular mesh or mesh with holes:
	- $\mathcal{A}=\mathcal{A}$  , where  $\mathcal{A}=\mathcal{A}$  Create a geometry image from the mesh [Gu et al. "Geometry Images" Siggraph 02]
	- $-$  Handle split vertices by:
		- $\bullet$  Enforcing spring constraints attached to each duplicate
		- Averaging the resulting positions before enforcing the collision constraints

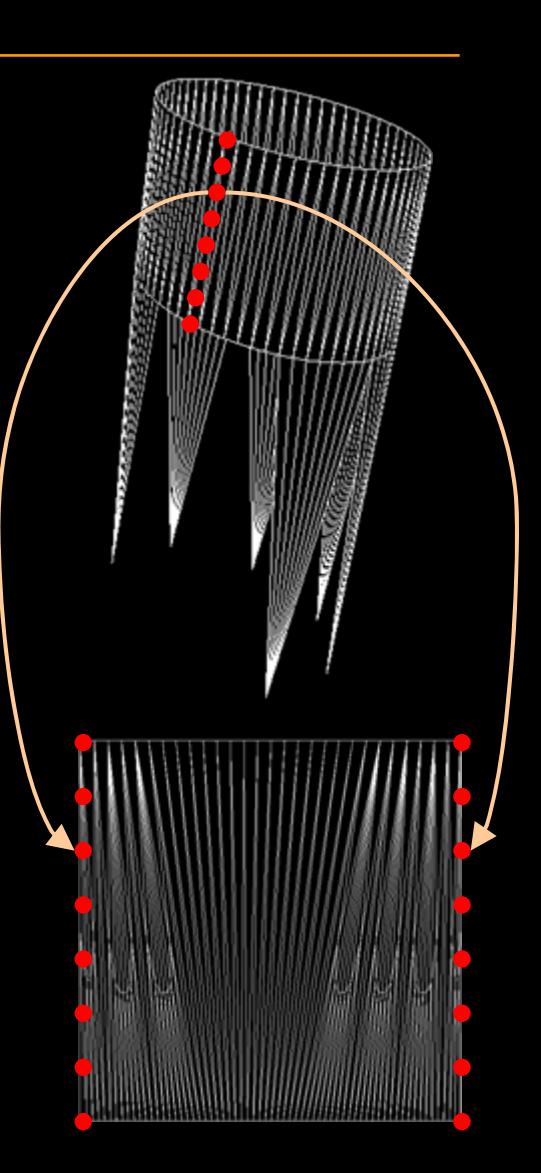

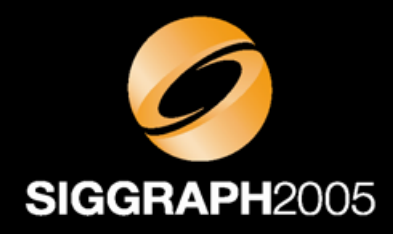

#### **Performance Performance**

- 400 frames per second
- On a GeForce 6800 Ultra
- $\bullet$  With:
	- 100 x 100 particles
	- $-$  One relaxation step
	- Structural and shear springs

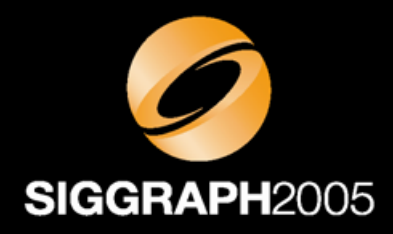

#### **Future Work Future Work**

- Better collision detection
- Self-collision detection
- Simulation level of details